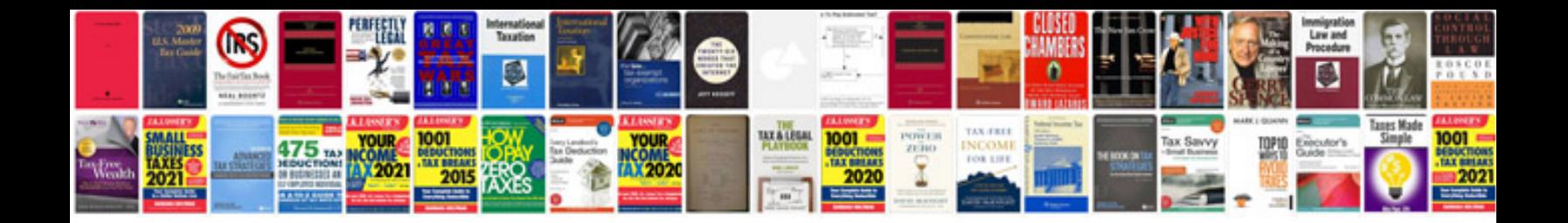

## **Wifiway manual**

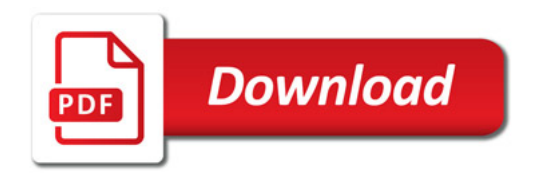

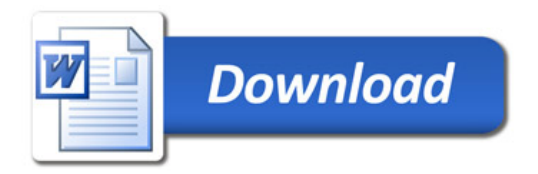